**Adobe Photoshop 2022 (Version 23.1) With Full Keygen Free For Windows**

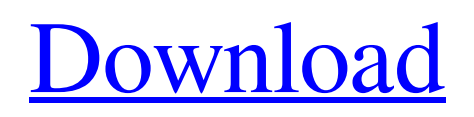

Photoshop is an image editing program that comes in three versions: Photoshop CS: For use with a supported Macintosh computer with a standard 2 MB (4096  $\times$ 4096) graphics adapter in either 16-bit (8-bit plus an alpha channel) or 24-bit (8-bit plus an alpha channel) mode. Photoshop CS3: For use with a supported Macintosh computer with a standard 3 MB (6144  $\times$  4096) graphics adapter in either 16-bit (8-bit plus an alpha channel) or 24-bit (8-bit plus an alpha channel) mode. Photoshop CS4: For use with a supported Macintosh computer with a standard 4 MB (3072  $\times$ 4096) graphics adapter in either 16-bit

(8-bit plus an alpha channel) or 24-bit (8-bit plus an alpha channel) mode. Adobe Photoshop is not available for Linux, but many Linux users run programs that do the same thing through a program called GIMP. You can find information on GIMP at the GIMP website. When setting up a computer system to run Photoshop, you can run it on a Windows or Mac computer. When installing Photoshop, you can run it on either Windows or Macintosh OS X. If you are using Photoshop for the first time, you may use the Learning Environment that comes with Photoshop CS4 to create and save your own tutorials. Advanced users will want to create their own tutorials using the Tutorials application, which enables

## users to save their own snippets of text and images that they can use to make

tutorials, such as the ones included with this book. Adobe Photoshop is available for download from the Adobe website. If you would prefer to buy the software directly from the author, go to the Resources section. Preface The purpose of this guide is to teach the steps necessary to use the Photoshop CS4 software, and create images of all types, from photographs to illustrations to manga, from scratch to finished product. This guide is intended for users of either the Macintosh or PC operating systems. This book is intended to be read from beginning to end. While there is a welcome-to-Photoshop start page and tutorial as the first chapter, we include

help at the end of chapters, and refer back to these pages throughout the guide as needed. This means that you do not need to read the full book to learn Photoshop CS4 from scratch

**Adobe Photoshop 2022 (Version 23.1) Crack + Patch With Serial Key**

The following tutorials will help you master the power and versatility of Photoshop Elements. By the end of it, you will be able to create an almost endless amount of graphics for many purposes. You can use Photoshop Elements for everything you can do with Photoshop. You are going to learn the main features of Photoshop Elements in this course. You are going to learn how to: work with layers arrange photos into

## panoramas create videos add watermarks, borders and frames to

images edit panoramas in 3D create various patterns, collages, buttons, logos and other 2D designs create graphic elements and text effects add a vintage look to your pictures create an Instagramready design design websites with Photoshop Elements How to master Photoshop Elements: Visit the link below to get started. How to master Photoshop Elements: Thank you for visiting our website. Do you like our tips? It would be great if you could share our page with your friends!Q: Windows service written in C and debugged with Visual Studio 2010 I've created a Windows service application in C#.NET 4.0 and I've it compiled with VS2010,

even the solution it's inside the VS2008 sp1. The service it's working properly and I can see it in my Server Manager and Windows Services when I start it via the Services->Start service button. The only thing that I can't know is how it works internally and how I can debug the application? I've opened the dsw file and I can't find all the information I'm looking for. Is there any tutorial to do that or a way to start debugging the C# code? Thanks! A: To debug the C# code the only thing you can do is change the active configuration from Debugging, to Release or otherwise. To debug the C++ CLR code use the VS2010 debugger and set the CLR debugger to CLR Thread. To debug the C++ managed code it will be the same as C#, i.e. the debugger will

enable/disable the CLR. To debug the C you can do the same as with the C++ but in addition you can use the mono debugger: mono[1] Download old Are you tired and overworked? Are you frequently stressed? Are you spending all of your time working and you feel a681f4349e

A comparison of acute and 1-month clinical and radiographic outcomes between American Society of Anesthesiologists Class I and II patients undergoing arthroscopic meniscectomy. The purpose of this study was to determine whether acute pain scores and 1-month postoperative clinical and radiographic outcomes differed between American Society of Anesthesiologists (ASA) Class I and II patients who underwent arthroscopic meniscectomy. Informed consent was obtained from 194 patients (117 females, 77 males) who underwent arthroscopic meniscectomy. Patients were stratified

## into ASA Class I (n=92) and II (n=102) groups. Baseline data were collected for functional status using the American Knee Society Score (KSS), pain score on a visual analog scale, and radiographic Knees by Independent Administrators (KXA) assessment. Postoperative data included change in functional status and pain scores at 4 weeks, 8 weeks, and 12 weeks, as well as length of stay. Correlations between change in KSS and pain scores with length of stay were determined. There was no significant difference in mean age, sex distribution, or body mass index between the ASA Class I and II groups. Mean length of stay was 1.12 days. Mean KSS score at baseline was 57.27 and 57.98 for Class I and II groups, respectively  $(P=.919)$ . At

8 weeks, KXA scores were higher in the Class I group  $(P=.033)$ . There was no difference in postoperative pain between the groups at 8 weeks  $(P=.175)$ , or 12 weeks (P=.102). Correlations between change in KSS and change in pain scores at 4 weeks (r=0.27, P=.004), 8 weeks (r=0.38, PNavigation Hummus Hummus is a dish usually made with garbanzo beans that have been mashed and season with plenty of oil. Since I don't have a food processor I use a handheld blender from the store that cost around \$2. This is not a total no-no since this

**What's New in the?**

The Eraser is a tool used to "erase" areas of an image. The Gradient tool is used to

make some areas of an image fade into another. The Dodge and Burn tools are used to improve an image's tonal values (brightness and contrast). They make some areas of an image appear brighter or darker. The Gradient tool is used to make some areas of an image fade into another. The Halftone tool is used to create screen images. The Healing Brush is used to clean up tiny scratches and other miscellaneous damage. The Levels tool is used to make the brightness and contrast of an image match the brightness and contrast of your display. This is often used to standardize the brightness and contrast of an image. The Pen tool is used to create large strokes, similar to painting with a brush. The Select tool allows you to highlight

certain areas on an image by placing them within a bounding box. The Smudge tool allows you to make brushstrokes that follow the path of your cursor. The Stroke tool allows you to draw an outline or paint on an image, like a brush would. The Eraser tool is used to erase areas of an image. The Topaz plug-in is used for image manipulation. It has a variety of tools, including a lasso tool, a paintbrush tool, an eyedropper tool, a healing brush tool, a mask tool, and a gradient tool. The Topaz plug-in is capable of up to six simultaneous layers. A Mac OS X Preview application comes with the Mac, and it can be used to view and edit documents. This application can also be used to view images, video, and PDFs.

Photoshop has a "LiveView" or "Real Time" feature that allows you to see an image on your monitor as you edit it, so that you don't have to wait while it is saved or printed. The Adobe<sup>®</sup> Shadow™ plug-in for Adobe® Photoshop® CS5 for Mac/Win lets you create custom soft shadows in Photoshop. Use the Shadow tool to create a custom soft shadow. Choose any base color (such as white, gray or black), and then drag the Shadow tool around your image to create the perfect soft shadow. You can also apply regular soft shadows, hard shadows or reflection effects to a design. The newly released Adobe® Photoshop® plug-in for Apple® Aperture® 2.0 for Mac

These are the minimum requirements that are required for this game: -The Windows OS version is 1.1.41 or newer -All disk drives must have a minimum capacity of 16GB -2GB of memory is required for the game, including video and audio -A video card capable of DirectX 11.2 and operating at a minimum of 3D graphic chip of 256 MB -A quad-core CPU (Core i3 or better) -A 2 GB graphic card (minimum) -A Quad-Core Processor (

## Related links:

<https://chronicpadres.com/wp-content/uploads/2022/06/geacha.pdf> <http://newsafrica.world/?p=31542> <https://inside.lanecc.edu/system/files/webform/photoshop-2022-version-2341.pdf> <https://www.marocjobs.org/photoshop-cc-2018-version-19-keygen-only-download-mac-win/> <https://coachfactor.it/wp-content/uploads/2022/06/sabocta.pdf>

[https://www.eastonct.gov/sites/g/files/vyhlif3071/f/uploads/foia\\_form\\_2020\\_fillable.pdf](https://www.eastonct.gov/sites/g/files/vyhlif3071/f/uploads/foia_form_2020_fillable.pdf)

<https://shadygrove.umd.edu/system/files/webform/employee recognition/Photoshop-CC-2019-version-20.pdf> <https://www.prarthana.net/pra/photoshop-2022-version-23-4-1-hack-mac-win-april-2022/>

<http://www.vxc.pl/?p=32176>

[http://www.accionpoetica.com/wp-](http://www.accionpoetica.com/wp-content/uploads/2022/07/Photoshop_2021_Version_2200_Serial_Key__Product_Key_Free_Download.pdf)

content/uploads/2022/07/Photoshop\_2021\_Version\_2200\_Serial\_Key\_Product\_Key\_Free\_Download.pdf <https://copasulassessoria.com.br/advert/photoshop-cs4-free-download/>

<https://nutacademia.com/wp-content/uploads/2022/06/carhed.pdf>

<http://thetruckerbook.com/2022/06/30/adobe-photoshop-cc-2014-activation-download-pc-windows/>

<https://fairosport.com/adobe-photoshop-cc-2018-keygen-generator-free-3264bit/>

<http://awaazsachki.com/?p=38742>

<https://lacomfortair.com/adobe-photoshop-cs4-crack-activation-code-torrent-activation-code-free-for-windows/>

[https://durandoatelier.com/wp-content/uploads/Adobe\\_Photoshop\\_2021\\_Version\\_224\\_Keygen\\_For\\_LifeTime.pdf](https://durandoatelier.com/wp-content/uploads/Adobe_Photoshop_2021_Version_224_Keygen_For_LifeTime.pdf) <https://creativeservices.gwu.edu/sites/g/files/zaxdzs2746/f/webform/ulysjan235.pdf>

[https://jimmyvermeulen.be/adobe-photoshop-cc-2018-version-19-serial-number-activation-code-with-keygen-free-download](https://jimmyvermeulen.be/adobe-photoshop-cc-2018-version-19-serial-number-activation-code-with-keygen-free-download-latest/)[latest/](https://jimmyvermeulen.be/adobe-photoshop-cc-2018-version-19-serial-number-activation-code-with-keygen-free-download-latest/)

<https://greenboxoffice.ro/adobe-photoshop-cc-2018-version-19-with-product-key-for-pc-updated-2022/>